## **Wie kann ich mich als internationale:r Studierende:r für Lehrveranstaltungen anmelden, und wie werden sie kreditiert?**

Rechtzeitig vor Ihrem geplanten Auslandsaufenthalt klären Sie mit der:dem Fachkoordinator:in Ihrer Hochschule, welche Lehrveranstaltungen Sie an der Ruhr-Universität belegen sollen. Bitte beachten Sie die Modul- und Veranstaltungsbeschreibungen im [Studienführer Germanistik](https://germanistik.blogs.ruhr-uni-bochum.de/lehrangebot/aktueller-studienfuehrer-germanistik/) bzw. in eCampus.

Für Studierende, die ihr Studium im Rahmen des **Erasmus-Programms** absolvieren, gilt:

- 1. Die\*der Fachkoordinator\*in stellt Ihnen das sog. Learning Agreement aus.
- 2. Ihr Learning Agreement wird von Herrn Dr. Händel überprüft und unterschrieben.
- 3. Sobald Sie immatrikuliert sind und Ihre RUB-Matrikelnummer erhalten haben, können Sie sich anmelden.

From: <http://134.147.222.204/bportal/>- **Beratungsportal Germanistik**

Permanent link: **<http://134.147.222.204/bportal/doku.php/international:masterbewerbung?rev=1618936269>**

Last update: **2023/04/12 12:31**

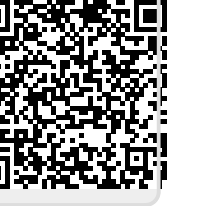